## SECTION SUMMARY

## CONTENT

How to Set Up a Web Server

What are Web Sockets?

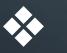

What is Socket.io?

Install and Configure Socket.io

## CHALLENGE

SOCKET.IO documentation at socket.io/docs

## Module server.js

- 1. Listens at port 5500
- 2. Takes 2 numbers as arguments
- 3. Adds numbers and sends the following as response to a browser in the format (" 2+2 equals 4 ")

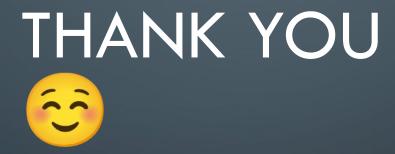

 $\bigcap$